7

 Office Supplies Tracker v1.42 Copyright 1994 by BlueCollar Software

Published by: The RMH Computer Services PO Book

7<sup>•</sup>The installation is now complete, and the program will automatically load and configure itself. This can be a lengthy program vill automatically load and configure itself. This can be a lengthy product whatsnew.\* ost1. ? \*.txt install.infreadme.\* reply.dat whatsnew.\* ost1.dat example and the state of the sist ost1.dat ren os

ou continue to use it beyond the 30-day evaluation period. PO Box 657 Beech Grove IN 46107-0657 (3)

(see the file REGISTER.TXT for details)  $\bullet$  7  $\bullet$  Please wait while the installation prog 17) 782-9903 (Press any key to continue)

Office Supplies TrackerOST 2048 2048 ●◆◆◆◆◆◆

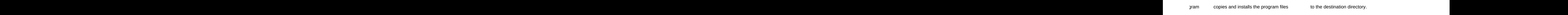

? \*.txt install.infreadme.\* reply.dat whatsnew.\* ost1.dat if exist ost1.dat ren ost1.dat ost1.exe < reply.dat > nulost1 < reply.dat > nul erase ost1.exe < reply.dat > nul erase reply.dat > nul Office Supplies TrackerOST 2048 52040install.infreadme.2nd OST Install From Hard Disk Directory SET CLIPPER=F45 Install To Drive: Install From Drive: Install To Directory: Installing Program.... �����������������

**Example 2.1 Thank You!!** Thank You!!

irectory SET CLIPPER=F45

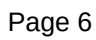

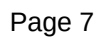

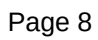

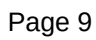

Install To Drive:

Install From Drive:

Install To Directory:

Installing Program....